Pensieve header: Checking that  $B(\phi)$  indeed solves the braidor equations and solving for a fresh braidor.

```
SetDirectory["C:/drorbn/AcademicPensieve/Projects/Braidors"];
<< ../WKO4/FreeLie.m;
$SeriesShowDegree = 4;
\Phis[2, 1] = \Phis[3, 1] = \Phis[3, 2] = 0; \Phis[3, 1, 2] = 1/24; \Phi<sub>0</sub> = DKS[3, \Phis];
SeriesSolve\left[\Phi_0, \ \Phi_0{}^{\sigma[3,2,1]} \equiv -\Phi_0 \ \text{&\& } \Phi_0 \star \star \Phi_0{}^{\sigma[1,23,4]} \star \star \Phi_0{}^{\sigma[2,3,4]} \equiv \Phi_0{}^{\sigma[12,3,4]} \star \star \Phi_0{}^{\sigma[1,2,34]}\right];Φ0 @{6}
```
FreeLie` implements / extends

 $\{*, +, *, *$ , \$SeriesShowDegree,  $\langle \rangle$ ,  $\int$ ,  $\equiv$ , ad, Ad, adSeries, AllCyclicWords, AllLyndonWords, AllWords, Arbitrator, ASeries, AW, b, BCH, BooleanSequence, BracketForm, BS, CC, Crop, cw, CW, CWS, CWSeries, D, Deg, DegreeScale, DerivationSeries, div, DK, DKS, DKSeries, EulerE, Exp, Inverse, j, J, JA, LieDerivation, LieMorphism, LieSeries, LS, LW, LyndonFactorization, Morphism, New, RandomCWSeries, Randomizer, RandomLieSeries, RC, SeriesSolve, Support, t, tb, TopBracketForm, tr, UndeterminedCoefficients, αΜap, Γ, ι, Λ, σ, ħ,  $\rightarrow$ ,  $\left.\right\}$ .

FreeLie` is in the public domain. Dror Bar-Natan is committed to

support it within reason until July 15, 2022. This is version 150814.

SeriesSolve::ArbitrarilySetting : In degree 3 arbitrarily setting {Φs[3, 1, 1, 2] → 0}.

SeriesSolve::ArbitrarilySetting : In degree 5 arbitrarily setting {Φs[3, 1, 1, 1, 1, 2] → 0}.

$$
0, \frac{1}{24} \overline{t_{13} t_{23}}, 0, -\frac{7 \overline{t_{13} t_{23} t_{23}} t_{23}}{5760} + \frac{7 t_{13} \overline{t_{13} t_{23} t_{23}}}{5760} - \frac{t_{13} \overline{t_{13} t_{13} t_{23}}}{1440},
$$
\n
$$
0, \frac{31 \overline{t_{13} t_{23} t_{23} t_{23} t_{23} t_{23}}}{967 680} - \frac{157 t_{13} \overline{t_{13} t_{23} t_{23} t_{23}}}{1935 360} - \frac{31 \overline{t_{13} t_{23} t_{23} t_{23} t_{23}}}{387 072} - \frac{31 \overline{t_{13} t_{23} t_{23} t_{23} t_{23}}}{387 072} - \frac{31 \overline{t_{13} t_{23} t_{23} t_{23} t_{23}}}{1935 360} + \frac{11 \overline{t_{13} t_{13} t_{13} t_{23} t_{23} t_{23}}}{290 304} + \frac{31 \overline{t_{13} t_{13} t_{23} t_{23} t_{23}}}{725 760} + \frac{31 \overline{t_{13} t_{13} t_{23} t_{23} t_{23}}}{725 760} + \frac{13 \overline{t_{13} t_{13} t_{23} t_{23} t_{23}}}{60 480}, \dots]
$$

**Φ0 σ[1,2,3]**

$$
DKS\left[0, \frac{1}{24} \overline{t_{13} t_{23}}, 0, -\frac{7 \overline{t_{13} t_{23}} t_{23} t_{23}}{5760} + \frac{7 \overline{t_{13} t_{23}} t_{23}}{5760} - \frac{t_{13} \overline{t_{13} t_{23}} t_{23}}{1440}, \ldots\right]
$$

Braidors & weak associators:  $B = \Phi^{012} R_u^{12} \Phi^{-021}$  $R^{012}R^{02,1,3}R^{023} = R^{01,2,3}R^{013}R^{03,1,2}$ 

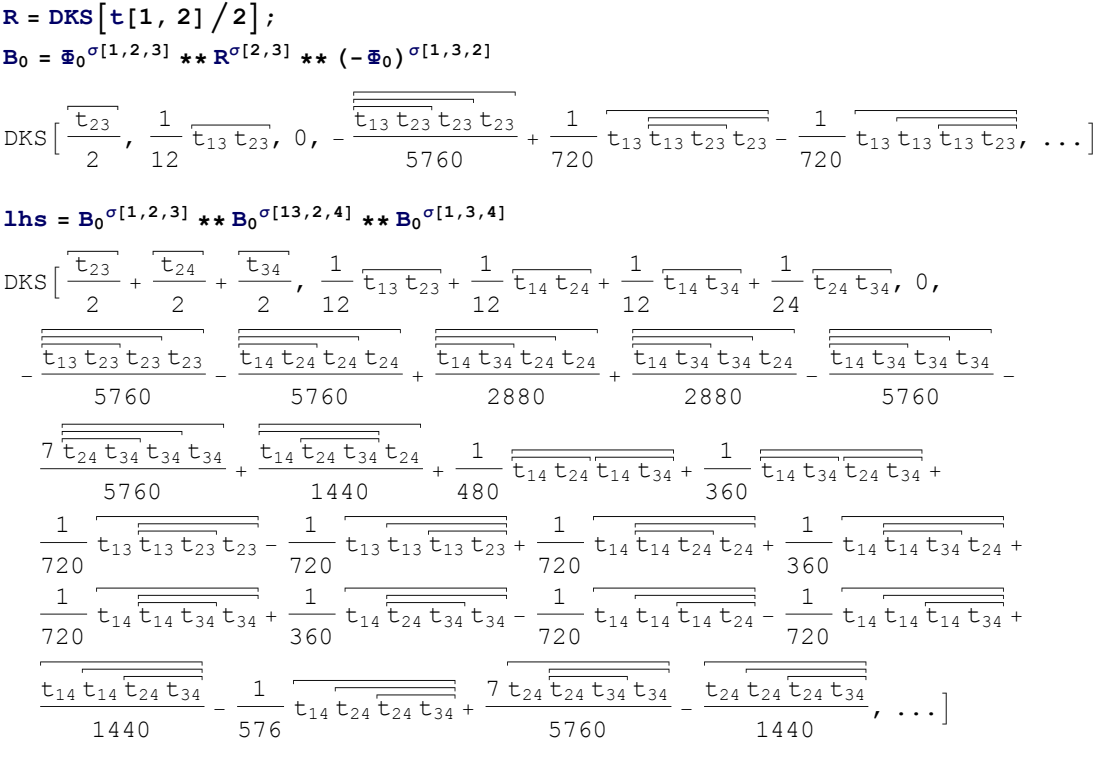

**rhs** =  $B_0^{\sigma[12,3,4]}$  **\*\***  $B_0^{\sigma[1,2,4]}$  **\*\***  $B_0^{\sigma[14,2,3]}$ 

$$
DKS\left[\frac{\overline{t}_{23}}{2} + \frac{\overline{t}_{24}}{2} + \frac{\overline{t}_{34}}{2}, \frac{1}{12} \overline{t}_{13} t_{23} + \frac{1}{12} \overline{t}_{14} t_{24} + \frac{1}{12} \overline{t}_{14} t_{34} + \frac{1}{24} \overline{t}_{24} t_{34}, 0, \right. \\ - \frac{\overline{t}_{13} t_{23} t_{23} t_{23}}{5760} - \frac{\overline{t}_{14} t_{24} t_{24} t_{24}}{5760} + \frac{\overline{t}_{14} t_{34} t_{24} t_{24}}{2880} + \frac{\overline{t}_{14} t_{34} t_{34} t_{24}}{2880} - \frac{\overline{t}_{14} t_{34} t_{34} t_{34}}{5760} - \frac{7 \overline{t}_{24} t_{34} t_{34} t_{34}}{5760} + \frac{\overline{t}_{14} \overline{t}_{24} t_{34} t_{34}}{480} + \frac{1}{480} \overline{t}_{14} t_{24} t_{14} t_{34} + \frac{1}{360} \overline{t}_{14} t_{34} t_{24} t_{34} + \frac{1}{360} \overline{t}_{14} t_{34} t_{24} t_{34} + \frac{1}{360} \overline{t}_{14} t_{34} t_{24} t_{34} + \frac{1}{360} \overline{t}_{14} \overline{t}_{14} t_{34} t_{24} t_{34} + \frac{1}{360} \overline{t}_{14} \overline{t}_{14} t_{34} t_{24} t_{34} + \frac{1}{360} \overline{t}_{14} \overline{t}_{14} t_{34} t_{34} + \frac{1}{360} \overline{t}_{14} \overline{t}_{14} t_{34} t_{34} + \frac{1}{360} \overline{t}_{14} \overline{t}_{14} t_{34} t_{34} + \frac{1}{360} \overline{t}_{14} \overline{t}_{14} t_{34} t_{34} + \frac
$$

## **(lhs ≡ rhs)@{6}**

 $BS[7 True, ...]$ 

**Bs[2, 1] = Bs[3, 1] = 0; Bs[3, 2] = 1 2; B1 = DKS[3, Bs];** SeriesSolve  $\left[B_1, B_1 \right. \left. \right. 511}$   $B_1 \right. \left. \left. \right. 5111 + B_1 \right. \left. \left. \right. 5111 + B_1 \right. \left. \left. \right. 5111 + B_1 \right. \left. \left. \right. 5111 + B_1 \right. \left. \left. \right. 5111 + B_1 \right. \left. \left. \right. 5111 + B_1 \right. \left. \left. \right. 5111 + B_1 \right. \left. \left. \right. 5111 + B_1 \right. \left. \right. \left$ 

## **B1 @{6}**

SeriesSolve::ArbitrarilySetting : In degree 3 arbitrarily setting {Bs[3, 1, 2, 2] → 0}.

SeriesSolve::ArbitrarilySetting : In degree 5 arbitrarily setting {Bs[3, 1, 1, 1, 2, 2] → 0}.

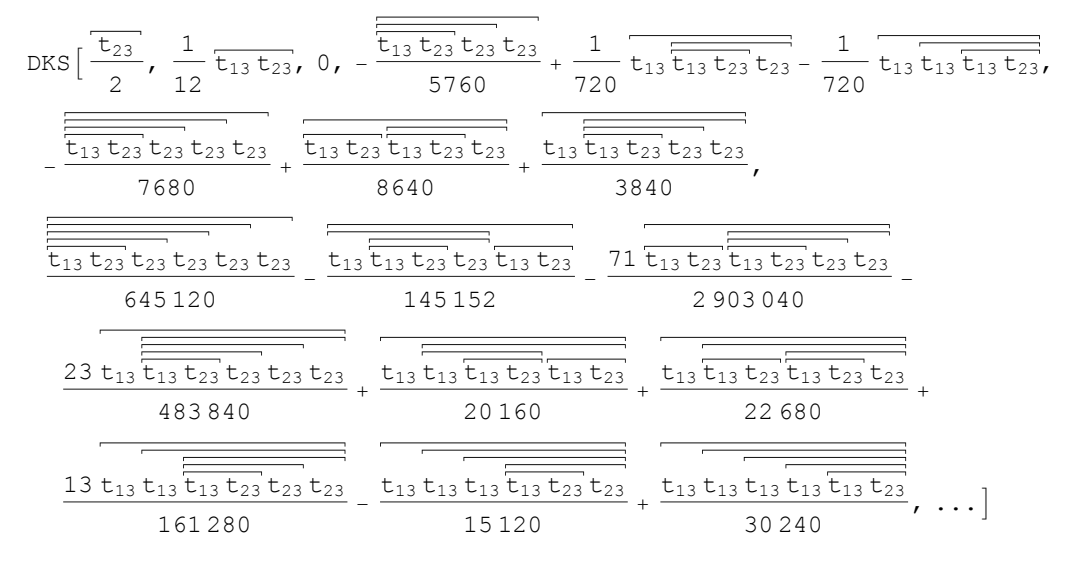

**B0 @{6}**

DKS t23 <sup>2</sup> , <sup>1</sup> 12 t13 t23, 0, - t13 t23 t23 t23 <sup>5760</sup> <sup>+</sup> <sup>1</sup> 720 t13 t13 t23 t23 - <sup>1</sup> 720 t13 t13 t13 t23, - t13 t23 t23 t23 t23 <sup>7680</sup> <sup>+</sup> t13 t23 t13 t23 t23 <sup>8640</sup> <sup>+</sup> t13 t13 t23 t23 t23 <sup>3840</sup> , t13 t23 t23 t23 t23 t23 645 120 - t13 t13 t23 t23 t13 t23 145 152 - 71 t13 t23 t13 t23 t23 t23 2 903 040 - 23 t13 t13 t23 t23 t23 t23 483 840 <sup>+</sup> t13 t13 t13 t23 t13 t23 20 160 <sup>+</sup> t13 t13 t23 t13 t23 t23 22 680 <sup>+</sup> 13 t13 t13 t13 t23 t23 t23 161 280 - t13 t13 t13 t13 t23 t23 15 120 <sup>+</sup> t13 t13 t13 t13 t13 t23 30 240 , ...

## $(B_0 \equiv B_1) \otimes \{7\}$

SeriesSolve::ArbitrarilySetting : In degree 7 arbitrarily setting {Φs[3, 1, 1, 1, 1, 1, 1, 2] → 0}.

SeriesSolve::ArbitrarilySetting : In degree 7 arbitrarily setting {Bs[3, 1, 1, 1, 1, 1, 2, 2] → 0}.

BS[8 True, ...]

## $(B_0 \equiv B_1) \otimes \{8\}$

SeriesSolve::ArbitrarilySetting : In degree 8 arbitrarily setting {Φs[3, 1, 1, 1, 1, 1, 1, 2, 1, 2] → 0}.

SeriesSolve::ArbitrarilySetting : In degree 8 arbitrarily setting {Bs[3, 1, 1, 1, 1, 2, 1, 2, 2] → 0}.

 $BS[8 True,$ 

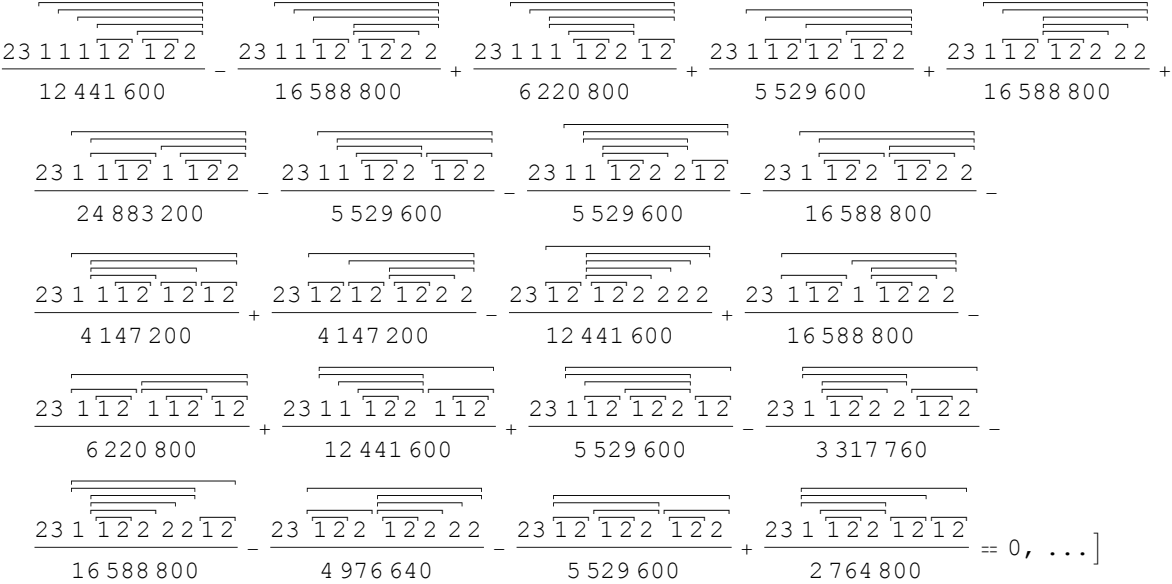